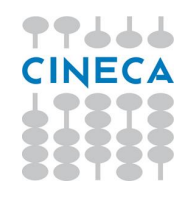

# SCIENTIFIC PROGRAMMING **Techniques**

#### **Summer school of Parallel Computing at Cineca Bologna, June 6-17 2016**

### **Outline**

- 1. Floats are not real
	- a. Rounding is all around
	- b. Optimize like a boss (for real)
	- c. Compare with care
- 2. Ignoring exceptions
	- a. Being brave with exceptions
	- b. Compiler is your friend (fortran)
	- c. Compiler is (NOT) your friend ( C/C++)

### **Outline**

#### 1. Floats are not real

- a. Rounding is all around
- b. Optimize like a boss (for real)
- c. Compare with care

#### 2. Ignoring exceptions

- a. Being brave with exceptions
- b. Compiler is your friend (fortran)
- c. Compiler is (NOT) your friend ( C/C++)

### **One is not one**

}

```
#include <iostream>
#include <iomanip>
int main(){
 float a = 0.1f;
 float sum_a, mul_a = 0.0f;
 for (int i=0; i < 10; ++i){
   sum a == a;
   }
 mul a = a*10.0f; std::cout << std::scientific << std::setprecision(9);
  std::cout << "Summing ten times gives: " << sum a << std::endl;
  std::cout << "Multiplying by ten gives: " << mul a << std::endl;
  return 0;
```
### **One is not one**

Compile:

\$ g++ test\_one.cpp -o test\_one.x

\$ icpc test\_one.cpp -o test\_one.x

### **One is not one**

#### Compile:

- \$ g++ test\_one.cpp -o test\_one.x
- \$ icpc test\_one.cpp -o test\_one.x

#### Run (both):

\$ ./test\_one

Summing ten times gives: 1.000000119e+00 Multiplying by ten gives: 1.000000000e+00

### **One is not one (RELOADED)**

```
$> python3
Python 3.3.0 (default, Sep 19 2013, 14:43:35)
[GCC 4.7.2] on linux
Type "help", "copyright", "credits" or "license" for more information.
3 \times 1 + 1 + 1 = 3False
>>> round(.1,1) + round(.1,1) + round(.1,1) = round(.3,1)False
>>> round(.1 + .1 + .1, 1) == round(.3, 1)
True
>>> from decimal import Decimal
```
>>> Decimal.from\_float(0.1)

Decimal('0.1000000000000000055511151231257827021181583404541015625')

### **One is not one (RELOADED)**

\$> python3 Python 3.3.0 (default, Sep 19 2013, 14:43:35)  $[GCC 4.7.2]$  on linux Type "help", "copyright", "credits" or "license" for more information.  $\gg$  . 25 + . 25 = = . 5 True  $\gg$  round(.25, 2) + round(.25, 2) == round(.5, 2) True >>> round(.25 + .25, 2) == round(.5, 2) True >>> from decimal import Decimal >>> Decimal.from\_float(.25)

Decimal('0.25')

### **2.675 rounds strange**

\$> python3 Python 3.3.0 (default, Sep 19 2013, 14:43:35)  $[GCC 4.7.2]$  on linux Type "help", "copyright", "credits" or "license" for more information. >>> round(2.675, 2) 2.67 >>> round(1.675, 2) 1.68 >>> from decimal import Decimal >>> Decimal.from\_float(2.675) Decimal('2.67499999999999982236431605997495353221893310546875') >>> Decimal.from\_float(1.675)

Decimal('1.6750000000000000444089209850062616169452667236328125')

```
#include <iostream>
#include <iomanip>
int main(){
float x = 1.000e30;
float y = -1.000e30;
float z = 1.0f;
float a,b,c;
a=(x+y)+z;b = x + (y + z);c=x+y+z;std::cout << std::scientific << std::setprecision(8);
std::cout << "a= " << a << " b= " << b << " c = " << c << std::endl;
}
```
Compile:

- \$ g++ -O2 test\_associative.cpp -o test.x
- \$ icpc -O0 test\_associative.cpp -o test.x

#### Compile:

- \$ g++ -O2 test\_associative.cpp -o test.x
- \$ icpc -O2 test\_associative.cpp -o test.x

#### Run (both):

\$ ./test.x

 $a= 1.00000000e+00 b = 0.00000000e+00 c = 1.00000000e+00$ 

#include <iostream>

#include <iomanip>

#include <cmath>

int main(){

```
std::cout << std::scientific << std::setprecision(9) << std::nextafter(1.e30f + 1.f, INFINITY) << std::endl ;
std::cout << (1.e30f + 1.f == 1.e30f) << std::endl;
return 0;
}
./example.x
```
1.000000091e+30

1

### **Epic Fail**

```
#include <iostream>
#include <iomanip>
#include <cmath>
int main(){
const float x = 1.1e-08f;
const double dx = 1.1e-08;
const float fcos = cos(1.1e-08f);
const double dfcos = cos(1.1e-08);
float ratio = (1.f-fcos)/(x*x);
double dratio = (1.-dfcos)/(dx*dx);
```
std::cout << std::scientific << std::setprecision(8) << "Float gives " << ratio << std::endl; std::cout << std::scientific << std::setprecision(8) << "Double gives " << dratio << std::endl;

return 0;

### **Epic Fail**

Compile:

- \$ g++ -O2 test\_epic.cpp -o test.x
- \$ icpc -O2 test\_epic.cpp -o test.x

### **Epic Fail**

Compile:

\$ g++ -O2 test\_epic.cpp -o test.x

\$ icpc -O2 test\_epic.cpp -o test.x

Run (both):

\$ ./test.x

Float gives 0.00000000e+00

Double gives 9.17539690e-01 (and exact is almost .5)

### **Outline**

#### 1. Floats are not real

- a. Rounding is all around
- b. Optimize like a boss (for real)
- c. Compare with care

#### 2. Ignoring exceptions

- a. Being brave with exceptions
- b. Compiler is your friend (fortran)
- c. Compiler is (NOT) your friend ( C/C++)

### **The great optimizer**

#include <iostream> #include <iomanip> int main(){ float c=1.e30f; float d=1.e-31f; float optim; std::cout << std::scientific << std::setprecision(5); float val =  $1.e30f/c/d;$  $optim=1.0f/(c/d);$ float val\_opt =  $1.e30f * optim;$  std::cout << "Value is " << val << std::endl; std::cout << "Optimized value is " << val opt << std::endl; }

### **The great optimizer**

#### Compile:

- \$ g++ -O2 test\_optimizer.cpp -o test.x
- \$ icpc -O2 test\_optimizer.cpp -o test.x

### **The great optimizer**

#### Compile:

- \$ g++ -O2 test\_optimizer.cpp -o test.x
- \$ icpc -O2 test\_optimizer.cpp -o test.x

#### Run (both):

\$ ./test.x

Value is 1.00000e+31

Optimized value is 0.00000e+00

### **Outline**

#### 1. Floats are not real

- a. Rounding is all around
- b. Optimize like a boss (for real)
- c. Compare with care
- 2. Ignoring exceptions
	- a. Being brave with exceptions
	- b. Compiler is your friend (fortran)
	- c. Compiler is (NOT) your friend ( C/C++)

```
#include <iostream>
#include <limits>
#include <cmath>
int main() {
   using namespace std;
 float onetenth = 1./10.;if (onetenth == 0.1) {
     std::cout << "LIFE IS WONDERFUL" << std::endl;
   }
   else {
     std::cout << "Ops!" << std::endl;
   }
   std::cout << "Isequal gives: " << isequal(onetenth, 0.1) << std::endl;
   std::cout << "Same gives: " << same(onetenth, 0.1) << std::endl;
}
```

```
bool isequal(float a, float b){
```

```
 float epsilon = std::numeric_limits<float>::
```
#### epsilon();

```
float absA = std::abs(a);
```

```
float absB = std::abs(b):
```

```
float diff = std::abs(a-b);
```
#### if (a ==  $b$ ) $\{$

```
 std::cout << "case: exactly equal" << std::
endl;
```

```
 std::cout.flush();
 return 1;
```
#### }

#### else  $if(a*b == 0)$

```
 std::cout << "case: one is zero" << std::
endl;
        return diff < (epsilon*epsilon);
   }
```
#### else {

}

}

```
 std::cout << "case: not zero and not equal" <<
std::endl;
```

```
 float largest=(absB > absA) ? absB : absA;
 return diff < largest*epsilon;
```

```
bool same(float a, float b)
```

```
{
```
}

```
 return std::nextafter(a, std::numeric_limits<float>::lowest()) <= b
  && std::nextafter(a, std::numeric_limits<float>::max()) >= b;
```
#### Compile:

- \$ g++ -O2 test\_compare.cpp -o test.x
- \$ icpc -O2 test\_compare.cpp -o test.x

#### Compile:

- \$ g++ -O2 test\_compare.cpp -o test.x
- \$ icpc -O2 test\_compare.cpp -o test.x

#### Run (both):

\$ ./test.x

Ops!

case: exactly equal

Isequal gives: 1

Same gives: 1

### **Representing REAL NUMBERS**

 $1/3 \approx 0.333333[...]_{10}$  since it cannot be expressed as a sum of powers of 10  $1/10$   $\approx$  0.0001100110011001100110011 $\left[ \,\ldots\right]_{2}$  since it cannot be expressed as a sum of powers of 2

 $1/4$  = 0.01 $_{\rm 2}$  and its <mark>binary representation</mark> is <mark>exact</mark>

### **Representing REAL NUMBERS**

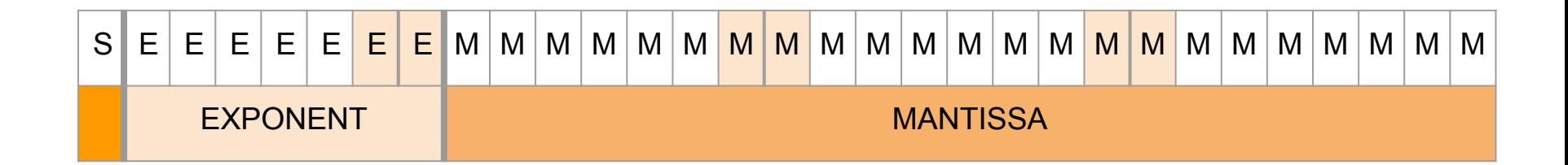

```
● IEEE 754: Floats
    ○ 32 bits: 1(sign), 8 exponent, 23 (+1) significand
    ○ [(−1)S] ∗ [2(E−127) ] ∗ 1.M, 0 < E < 255
```
#### ● IEEE 754: Double

- $\circ$  64 bits:  $1$ (sign), 11 exponent, 52 (+1) significand
- [(−1)S] ∗ [2(E−1023) ] ∗ 1.M, 0 < E < 2047

### **Representing REAL NUMBERS**

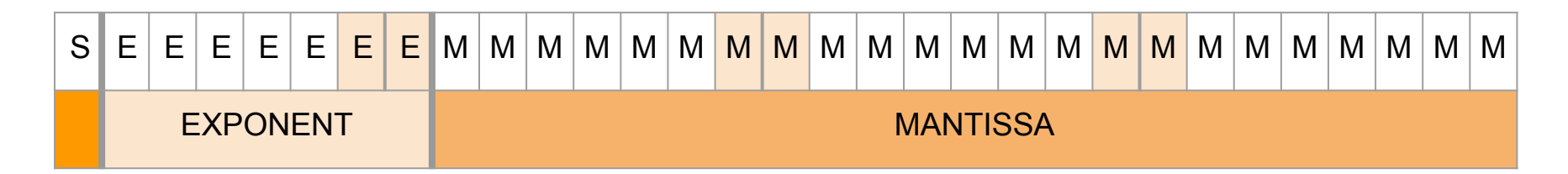

#### IEEE 754: Floats

- Norms: Range: 1.17549435E<sup>-38</sup> < |f| < 3.4028235E<sup>+38</sup>
- Norms Precision: 7 (decimal) digits
- Denorms: Range:  $1.4E^{-45}$  <  $|f|$  <  $1.1754942E^{-38}$
- Denorms: Precision 6 (decimal) digits.

#### IEEE 754: Double

- $\circ$  2.2250738585072020x10E<sup>-308</sup> <  $|f|$  < 1.7976931348623157x10E<sup>+308</sup>
- Precision 15 (decimal) digits.

### **Floats Float AROUND**

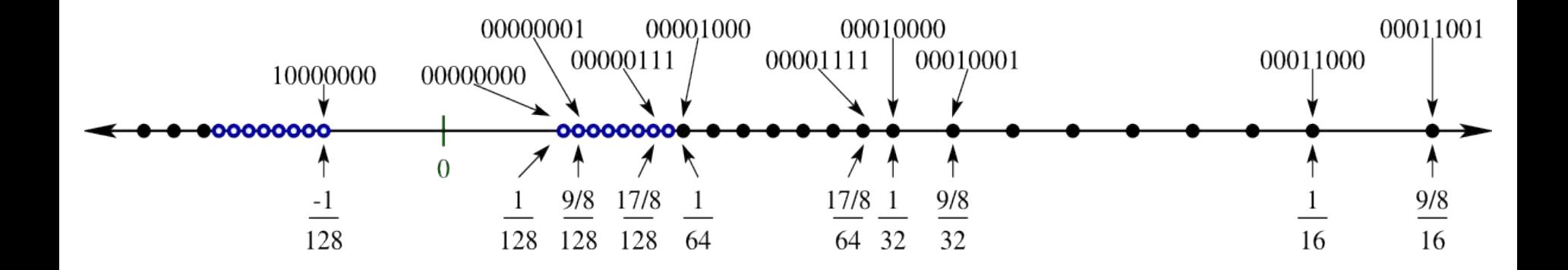

### **Floats Float AROUND**

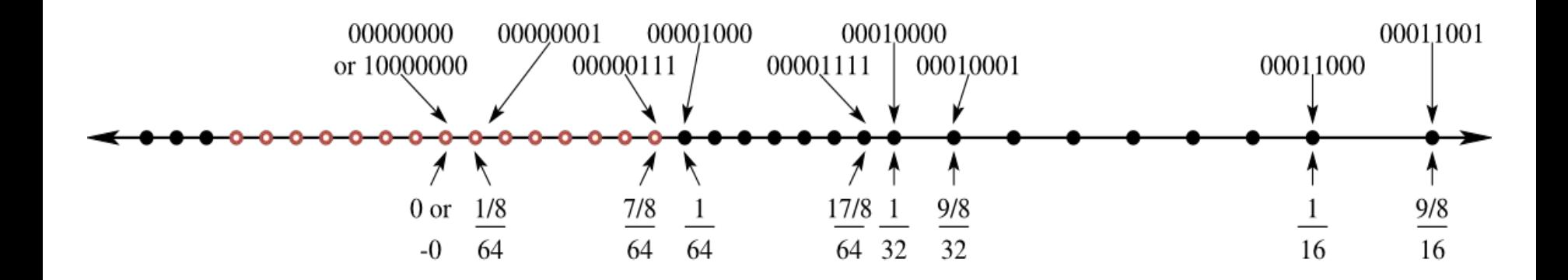

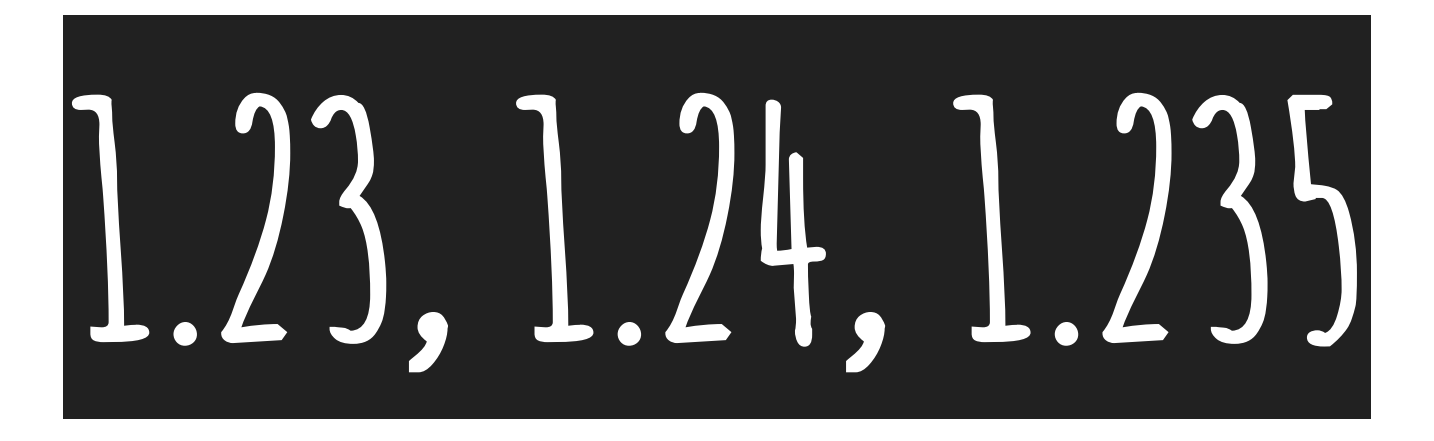

#### Example: one (decimal) digit representation

### **All you never dared to ask about epsilon**

#### Epsilon

\* The relative error is bounded by machine ε <mark>2<sup>-24</sup>(5.96x10</mark><sup>-8</sup>)

\* The absolute error for a float number f = d.dd[...] \*  $2^E$  is bounded by  $\epsilon * 2^E$ Floating floats

 \* Floats are not equally spaced, since the minimum spacing increases as the exp increases.

\* Spacing between f and the next float is given by 2 × ε × 2<sup>E</sup> , 1 <mark>ulp</mark> IEEE and precision

 \* IEEE asks the representation of floats to be exact within 0.5 ulps (exact rounding)

 \* IEEE asks +, −, ×, /, sqrt, remainder, internal to decimal to be exact rounded. Trascendental functions are computed within 0.5 to 1 ulp

# **LIVING WITHOUT ULPS**

Cancellation is odd

- \* Sum and subtractions can suffer catastrophic cancellations.
- \* Least significant bits can become most significant bits, little differences can become 0.
- \* Beware of near numbers subtractions

# **LIVING WITHOUT ULPS**

#### Compare with care

- \* Two numbers differing by a quantity < 1 ulp are equal, but ulp value changes with exponent.
- \* Take it into account when comparing two floats: == is not the safe choice.

# **LIVING WITHOUT ULPS**

Rounding is all around

- \* Rounding error propagate. Apply propagation rules for maximum relative error
- \* … and try to normalize physical quantities
- \* … and beware of unstable algorithms: rounding off errors magnify problems

### **Compiler is your friend**

Ask your compiler to be IEEE 754 precise.

- Gnu: g++/gcc/gfortran -O0 -g -frounding-math -fsignaling-nans (IEEE compliance)
- Intel:icc/icpc/ifort -O0 −g -fp-model strict

Ask your compiler to generate fast code

- Gnu: gcc/gfortran -O2/O3 −ffast−math -ftz
- Intel: icc/ifort -O2/O3 −fp−model fast, −no−prec−div , −no−prec−sqrt, -ftz

### **In BRIEF:**

#### It's fast, but it's wrong

- \* Disable optimizations: −O0 − g(for debugging).
- \* Use precision flags.
- \* Devise a small test case and perform calculations in double precision.
- \* Only if the algorithm is numerically stable.

#### It's slow, but it's right

- \* Enable optimizations: −O2/ −03
- \* Release floats computation precision by enabling fast math flags.
- \* Not all floating point ops take the same time.

### **Outline**

- 1. Floats are not real
	- a. Rounding is all around
	- b. Optimize like a boss (for real)
	- c. Compare with care

#### 2. Ignoring exceptions

- a. Being brave with exceptions
- b. Compiler is your friend (fortran)
- c. Compiler is (NOT) your friend ( C/C++)

### **Ignoring exceptions**

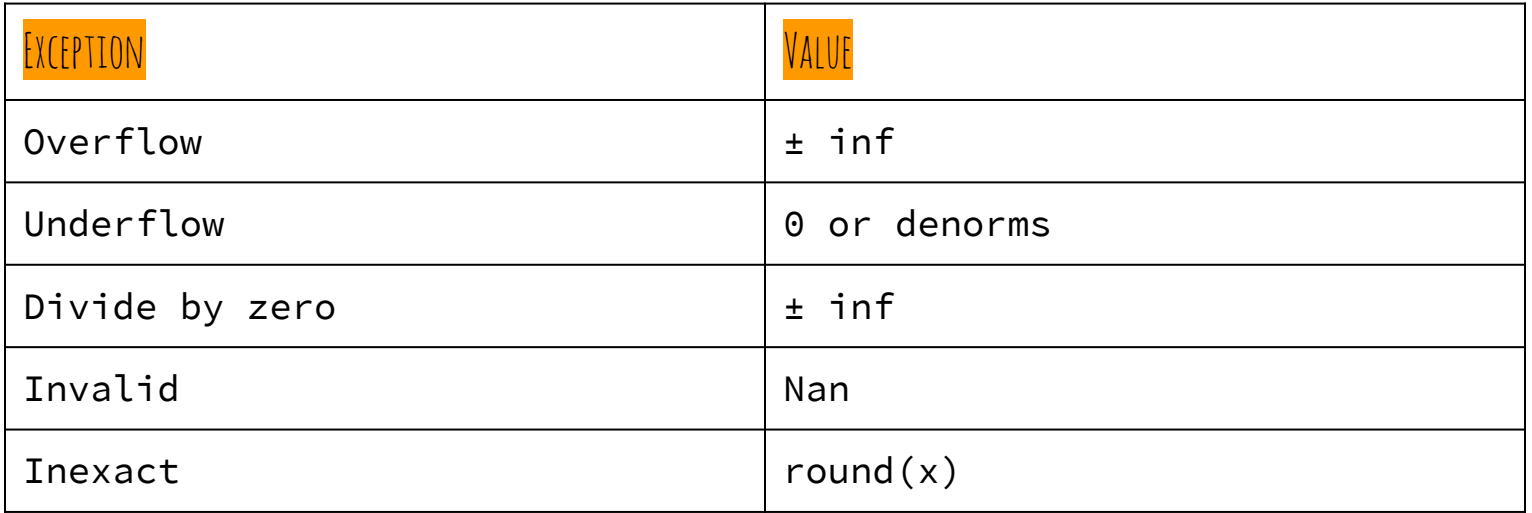

### **Ignoring exceptions**

#### **By default a result is delivered and the computation is continued.**

### **Ignoring exceptions**

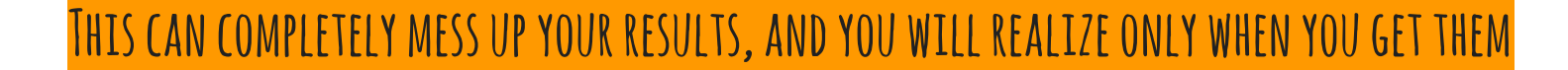

### **Outline**

- 1. Floats are not real
	- a. Rounding is all around
	- b. Optimize like a boss (for real)
	- c. Compare with care

#### 2. Ignoring exceptions

- a. Being brave with exceptions
- b. Compiler is your friend (fortran)
- c. Compiler is (NOT) your friend ( C/C++)

### **Being brave with exceptions**

- 1. Say the compiler you won't ignore exceptions
- 2. Check for exceptions (Fortran and C/C++ have different modes)
- 3. Use a debugger:
	- a. compile with −O0 −g
	- b. Say you want core files : ulimit -c unlimited
	- c. Examine core file with a debugger

### **Outline**

- 1. Floats are not real
	- a. Rounding is all around
	- b. Optimize like a boss (for real)
	- c. Compare with care

#### 2. Ignoring exceptions

- a. Being brave with exceptions
- b. Compiler is your friend (fortran)
- c. Compiler is (NOT) your friend ( C/C++)

### **Compiler is your friend : FORTRAN**

Gnu compilation flags:

\* -ffpe-trap=zero,invalid,underflow,overflow

Intel compilation flags:

\* −fpe0 -fpe-all=0(for mixed c/fortran) −traceback

### **Outline**

- 1. Floats are not real
	- a. Rounding is all around
	- b. Optimize like a boss (for real)
	- c. Compare with care

#### 2. Ignoring exceptions

- a. Being brave with exceptions
- b. Compiler is your friend (fortran)
- c. Compiler is (NOT) your friend ( C/C++)

### **Compiler is (NOT) your friend ( C/C++)**

Inform the compiler you will access the floating point environment:

- \* GNU: -frounding-math -ftrapping-math
- \* INTEL: -fp-model except or fp-model strict (fp-trap-all=divzero)
- \* Exceptions macro are available in <fenv.h>
- \* You have to write code for:
	- i. manually checking if a float op generates exceptions
	- ii. or asking for trapping to the OS and define an handler

### **Checking (cpp reference is your friend)**

#include <iostream> #include <cfenv> #include <cmath>

#pragma STDC FENV\_ACCESS ON #don't supported by most compilers, for intel and gnu substituted by flags listed in the following

```
volatile double zero = 0.0; // volatile not needed where FENV_ACCESS is supported
volatile double one = 1.0; // volatile not needed where FENV_ACCESS is supported
```

```
int main()
{
    std::feclearexcept(FE_ALL_EXCEPT);
    std::cout << "1.0/0.0 = " << 1.0 / zero << '\n';
    if(std::fetestexcept(FE_DIVBYZERO)) {
         std::cout << "division by zero reported\n";
 } else {
         std::cout << "division by zero not reported\n";
 }
[...]
}
```
### **TRAPPING**

}

```
#pragma STDC FENV_ACCESS ON
#include<cstdlib>
#include<cfenv>
#include<fenv.h>
#include<signal.h>
void floating point handler(int signal, siginfo t *sip, void
*uap) {
  std::cerr << "floating point error at " << sip->si addr <<
" : ";
   int code=sip->si_code;
   if (code==FPE_FLTDIV)
     std::cerr << "division by zero\n";
   if (code==FPE_FLTUND)
     std::cerr << "underflow\n";
   if (code==FPE_FLTINV)
     std::cerr << "invalid result\n";
   std::abort();
```
#### int main() {

std::feclearexcept(FE\_ALL\_EXCEPT); feenableexcept(FE\_DIVBYZERO | FE\_UNDERFLOW | FE\_OVERFLOW | FE\_INVALID); struct sigaction act; act.sa\_sigaction=floating\_point\_handler; act.sa\_flags=SA\_SIGINFO; sigaction(SIGFPE, &act, NULL); double zero=0.0; double one=1.0; std::cout << "1.0/1.0 = " << one/one << '\n'; std::cout << "1.0/0.0 = " << one/zero << '\n'; std::cout << "1.0/1.0 = " << one/one << '\n'; return EXIT\_SUCCESS;

}

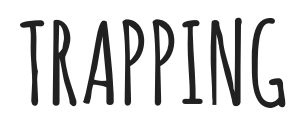

 $\sharp$  includes the component  $\sharp$  $\sharp$  includes the feature of  $\sharp$ 

#pragma STDC FENV\_ACCESS ON #include<cstdlib>

 int code=sip->si\_code; if (code=FPE\_FLTD) in the set of the set of the

int main() { std::feclearexcept(FE\_ALL\_EXCEPT);

#### $\frac{1}{\sqrt{2}}$ include  $\frac{1}{\sqrt{2}}$ void flot fklovid handl*er i f*int svikt klovid hal \*uap) { sted::cerr  $\mathbf{f}$  (for  $\mathbf{f}$  and  $\mathbf{f}$  and  $\mathbf{f}$  and  $\mathbf{f}$  and  $\mathbf{f}$  and  $\mathbf{f}$  and  $\mathbf{f}$  and  $\mathbf{f}$  and  $\mathbf{f}$  and  $\mathbf{f}$  and  $\mathbf{f}$  and  $\mathbf{f}$  and  $\mathbf{f}$  and  $\mathbf{f}$  and  $\mathbf{f}$  and " : ";

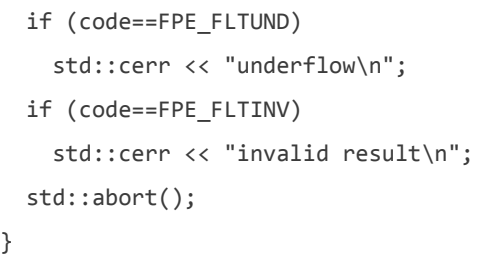

station by the control of the control of the control of the control of the control of the control of the control of

std::cout << "1.0/1.0 = " << one/one << '\n';

feed between  $\mathbb{F}_{\mathbb{F}_{2}}$  and  $\mathbb{F}_{\mathbb{F}_{2}}$  and  $\mathbb{F}_{\mathbb{F}_{2}}$  and  $\mathbb{F}_{\mathbb{F}_{2}}$  and  $\mathbb{F}_{\mathbb{F}_{2}}$  and  $\mathbb{F}_{\mathbb{F}_{2}}$  and  $\mathbb{F}_{\mathbb{F}_{2}}$  and  $\mathbb{F}_{\mathbb{F}_{2}}$  and  $\mathbb{F}_{\mathbb{F}_{2}}$  and  $\mathbb{F}_{\mathbb{F}_{2}}$  an

return EXIT SUCCESS;

}

## **THANKS!**

# **c.latini@cineca.it**

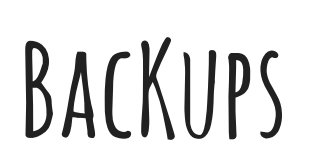

### **Safe math disables Unsafe Optimizations: which ones?**

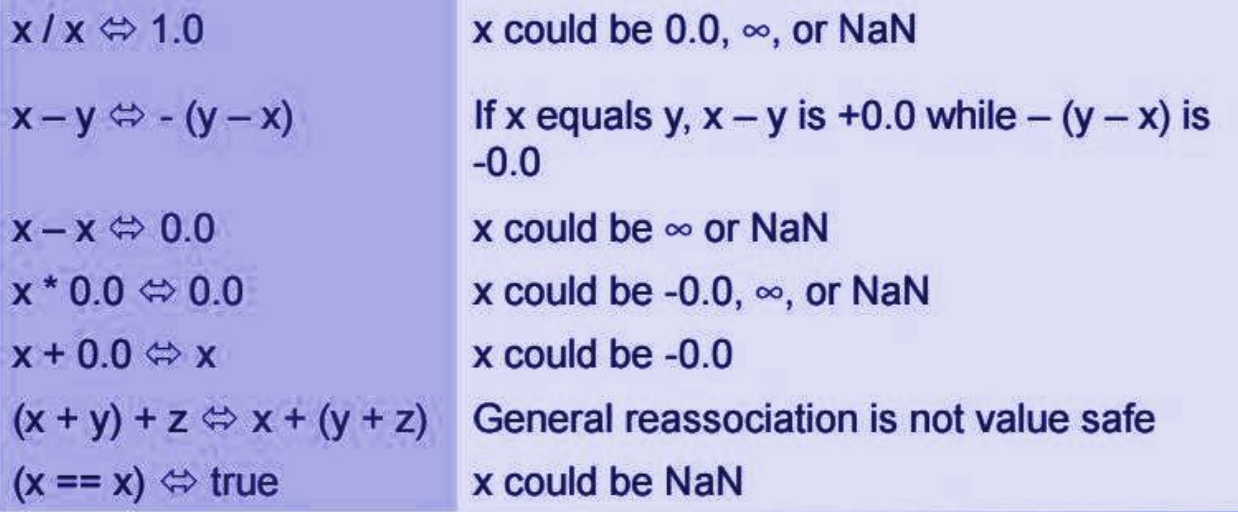

### **USEFUL LINKS(1)**

1. What every computer scientist should know about floats

[https://docs.oracle.com/cd/E19957-01/806-3568/ncg\\_goldberg.html](https://docs.oracle.com/cd/E19957-01/806-3568/ncg_goldberg.html)

<http://www.lahey.com/float.htm>

<https://docs.python.org/3/tutorial/floatingpoint.html>

2. Intel compiler doc

<https://software.intel.com/sites/default/files/article/326703/fp-control-2012-08.pdf>

<https://software.intel.com/en-us/node/581886>

3. Compilers (all)

Man pages help!

### **USEFUL LINKS(2)**

Blogs and online resources

<https://possiblywrong.wordpress.com/2013/11/15/floating-point-equality-its-worse-than-you-think/>

<https://randomascii.wordpress.com/category/floating-point/>

<http://numbercrunch.de/blog/2016/05/c1114-for-scientific-computing-vi/>

<http://www.toves.org/books/float/>

Cppreference

<http://en.cppreference.com/w/cpp/numeric/fenv>

C++ FAQ:

<http://www.parashift.com/c++-faq-lite/floating-point-arith2.html>